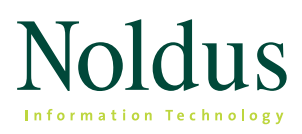

# The Observer XT 12

What's new

# **proven solution**

The Observer® XT is the professional and userfriendly event logging software for the collection, analysis, and presentation of observational data. Over 20,000 professionals worldwide use it to increase the efficiency of their research. In the last 25 years, The Observer XT has grown into a software platform that supports the entire workflow of a research project and that is easily extended with different modules and a software development kit to exactly suit your research.

- Score behavior live or from video.
- Use continuous or instantaneous (time) sampling or both.
- Integrate data streams, such as physiological data streams.
- Calculate statistics and assess reliability.
- Present your data in highlight video clips.

# **easily adjust time stamps**

After you have finished your observations, you can view your results in The Observer XT Visualization. This synchronized view plots the scored behaviors in dynamic bar graphs and the video. If you see that there is an inaccuracy in the scoring of the behaviors, (for example, the animal started eating five seconds earlier than when the behavior was scored) there is now

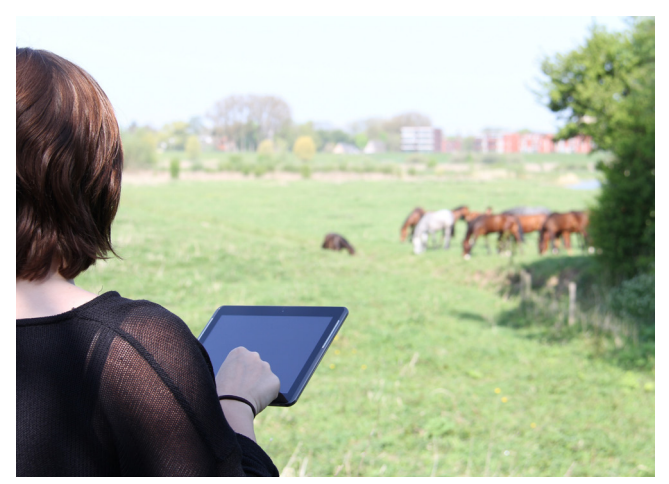

*The Pocket Observer Android app allows you to score animal behavior anywhere.* 

a very easy and quick way to correct this. Simply go to the correct starting time in the video, go directly to the current observation with one mouse-click, and easily update the starting time of that eating behavior.

### **video and audio loop**

Sometimes (for example, when scoring in high detail) you know you will be watching a part of the video a few times. This is now very easy, because you can simply select the part of the video and set a loop. Of course, you can also loop the audio, which might come in handy when you are studying animal vocalizations.

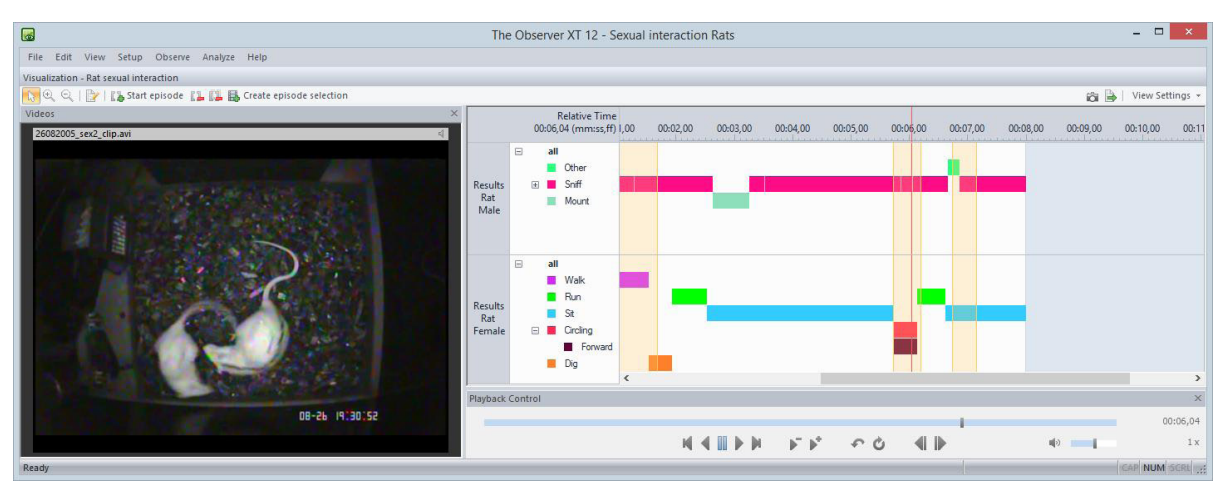

*Easily select parts of your data, right from the integrated visualization.*

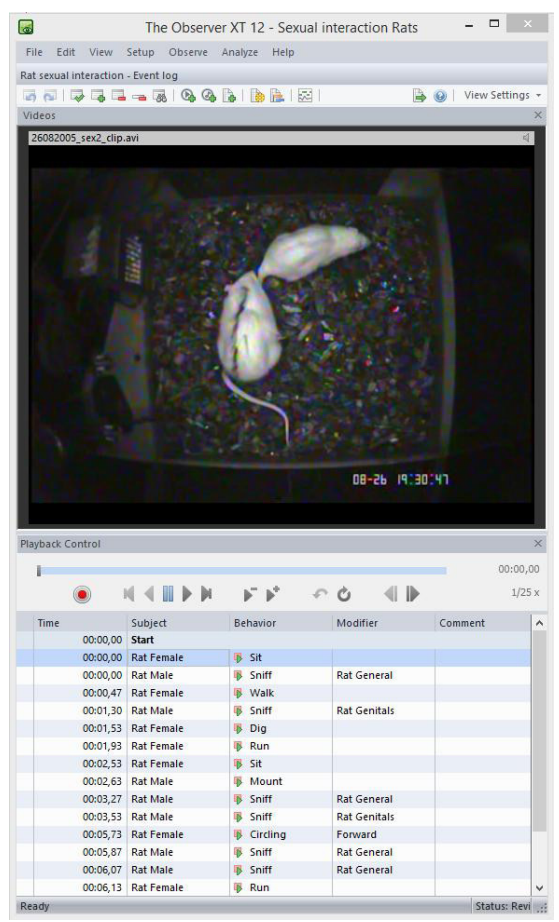

*Accurately score animal behavior with The Observer XT.*

#### **quick review**

To quickly go back a step in the video when you are scoring behaviors, The Observer XT has a quick review button that sets the video back for a user-defined amount of time (for example, five seconds). Now, you can use this button multiple times in a row. Say you have set the button to five seconds, but you want to review ten seconds, then simply click the button twice.

#### **find and export specific behaviors**

The Observer XT has a great Find Functionality. With CTRL+F, you can easily find a behavior of interest over a multitude of observations in the same project. For example, you can find all instances of grooming. This results in a list of all instances of grooming, including the start time, stop time, and duration of each occurrence. This list can also be easily exported for use in other software programs.

#### **additional statistics**

Because behavioral data is often non-normally distributed, The Observer XT now includes percentiles and median statistics.

# **other new features**

The Observer XT 12 runs on Windows 8.1. The Pocket Observer version for Android devices has also been improved, now offering better color-schemes for the groups and options to adjust the size of the different windows.

*"I would buy The Observer software again. It saved me months of time."*

*Elizabeth Eadie (University of New Mexico, Albuquerque, NM, USA)*

# **want to see for yourself?**

*Get your free trial at www.noldus.com/observer-animal* *"It is the best software for analyzing behavioral data."*

*Giuseppe Riva (Università Cattolica del Sacro Cuore of Milano, Italia)*

international headquarters Noldus Information Technology bv Wageningen, The Netherlands Phone: +31-317-473300 Fax: +31-317-424496 E-mail: info@noldus.nl

north american headquarters Noldus Information Technology Inc. Leesburg, VA, USA Phone: +1-703-771-0440 Toll-free: 1-800-355-9541 Fax: +1-703-771-0441 E-mail: info@noldus.com

We are also represented by a worldwide network of distributors and regional offices. Visit our website for contact information.

Due to our policy of continuous product improvement, information in this document is subject to change without The Observer is a registered trademark of Noldus Information Technology bv.

© 2014 Noldus Information Technology bv. All rights reserved.

**www.noldus.com**